# le cnam Midi-Pyrénées - Toulouse

# **Mooc - OpenBIM**

Si vous voulez tirer tous les profits du BIM, apprenez à maîtriser l'openBIM avec ce mooc! Ce mooccoproduit par buildingSMART France (dit bSFrance) et le Cnam - dresse un état de l'art de l'openBIM.Il vous permettra de vous approprier les concepts clés du BIM et de l'openBIM ainsi que de comprendre son contexte, ses acteurs et ses enjeux.Plus d'une trentaine de professionnels sont venus partager leur expertise, leurs expériences et leur vision métier sous l'angle de l'openBIM.

[Ipst - Cnam](https://ipst.cnam.fr/)

Le BIM - maquette numérique, données et process - est un levier de la digitalisation du secteur de la Construction. A l'heure du Big data, le BIM met les données au cœur des ouvrages modélisés, de leur construction-rénovation jusqu'à leur déconstruction. En revanche…

Comment rendre accessible à tous les acteurs les gains attendus du BIM en termes de productivité, de qualité, de compétitivité ?

Comment échanger des données spécifiques à son métier indépendamment de l'environnement logiciel des autres acteurs ?

Comment fiabiliser les informations renseignées dans la maquette ?

Comment les MOA et exploitants peuvent être surs de la pérennité de leur patrimoine immobilier digitalisé ? Ou encore comment créer de la continuité entre smart construction, smart city et smart building ?

La réponse ? L'openBIM !

Si vous voulez tirer tous les profits du BIM, apprenez à maîtriser l'openBIM avec ce MOOC ! Ce MOOC - coproduit par buildingSMART France (dit bSFrance) et le Cnam - dresse un état de l'art de l'openBIM. Il vous permettra de vous approprier les concepts clés du BIM et de l'openBIM ainsi que de comprendre son contexte, ses acteurs et ses enjeux. Plus d'une trentaine de professionnels sont venus partager leur expertise, leurs expériences et leur vision métier sous l'angle de l'openBIM.

## **Format**

Ce mooc se déroule sur 6 semaines. Chaque semaine comporte plusieurs séquences. Chaque séquence est composée d'une vidéo de cours exposant une thématique, suivie d'une courte vidéo présentant le témoignage d'un expert, ainsi que d'un quiz qui permet aux apprenants de faire le point sur leurs acquis.

Les inscrits auront accès à tous les contenus (vidéos, documents et quizz) dès l'ouverture du mooc et conserveront l'accès même après sa fermeture.

Pour chaque séquence, des discussions sont ouvertes sur le forum. Les retours hebdomadaires aux principales questions posées sur les forums se feront en direct par webconférence.

## **Public cible**

Ce mooc intéresse tous les acteurs de la Construction : architectes, géomètres-experts, économistes de la construction, ingénieurs, constructeurs, industriels-fabricants, maitres d'ouvrage-exploitants…

Les fonctions de direction pour mener votre stratégie numérique;

Les fonctions opérationnelles pour intégrer le BIM sous un angle open.

Tous les étudiants dans les professions de la construction, de l'immobilier et de la ville parce que le BIM et l'openBIM feront partie de vos métiers.

## **Équipe pédagogique**

#### **JEAN-SÉBASTIEN VILLEFORT A SUPERVISÉ LE MOOC.**

Jean-Sébastien Villefort est professeur titulaire de la chaire de construction durable du Cnam. Il est responsable national de la spécialité BTP du Cnam.

#### **LES SÉQUENCES DE COURS ONT ÉTÉ ENREGISTRÉES AVEC LES INTERVENANTS-EXPERTS SUIVANTS:**

BARBIER Pauline, GEXPERTISE, bSFrance BENNING Christophe, Bouygues TP, MINnD, bSFrance BERTEL Laetitia, FFTB-CTMNC, bSFrance BRANGE Jean, Afnet, bSFrance CAILLEAU Etienne, Afnor CASTAING Christophe, Egis, MINnD, bSFrance CHARBONNEAU Cyrille, avocat COIN Marie-Claire, VINCI Contracting, bSFrance CORNU Jérome, ARCHIMEN, bSFrance DELCAMBRE Bertrand, Qualitel FERRIES Bernard, ENSA Toulouse, bSFrance GATIER Jérôme, Plan bâtiment durable GRAND Frédéric, Catenda, bSFrance GUIZOL Maud, Colas, bSFrance GUNSLAY Benoit, CNOA LANNOY Rémy, CERIB, bSFrance LEARD Juliette, Bordeaux Métropole LIOUSSOU Hélène, Nexity MAISON Edouard, Nantes Métropole Habitat MALENFER Eric, GEXPERTISE, bSFrance MARECHAL Pierre, Cola, bSFrances MARIE Sylvain, Catenda, bSFrance MIT Pierre, bSFrance NATCHITZ Emmanuel, ESITC Paris, bSFrance ORTAS Laurent, référent Product bSFrance PATRIX Stéphane, Saint-Gobain Habitat France, bSFrance SOISSON Christophe, Valeurs ajoutées, Cnam TEISSIER Sébastien, Alyos Conseil et Ingénierie, bSFrance TREHEN Jean-Paul, Egis, bSFrance VALTON Patrick, LEGRAND, bSFrance VERVANDIER Benoit, ARCHIMEN, bSFrance ET POUR LES SÉQUENCES « BONUS » ET « ASSOCIÉES » : BIDAN Erwan, OPPBTP buildingSMART International(bSI) COTHEREL Yannick, Cerqual, bSFrance COLLOMB Alexis, Cnam DEJOUX Cécile, Cnam DILIMULATI Aihedan, GS1 France Eiffage Construction GALICHET Emmanuelle, Cnam MILLION Philippe, IGNES-GIMELEC, ENGIE ROXIN Ana, U2 SAID Daniel, Bouygues Construction, bSFrance

## **Autres formations proposées par le Cnam dans ce domaine sur internet**

#### **Unités d'enseignement totalement à distance**

[Management de projets BIM](https://ipst.cnam.fr/management-de-projet-bim-1003987.kjsp?RH=1537175166101) [Maquette numérique](https://ipst.cnam.fr/maquette-numerique-1003962.kjsp?RH=1537175166101)

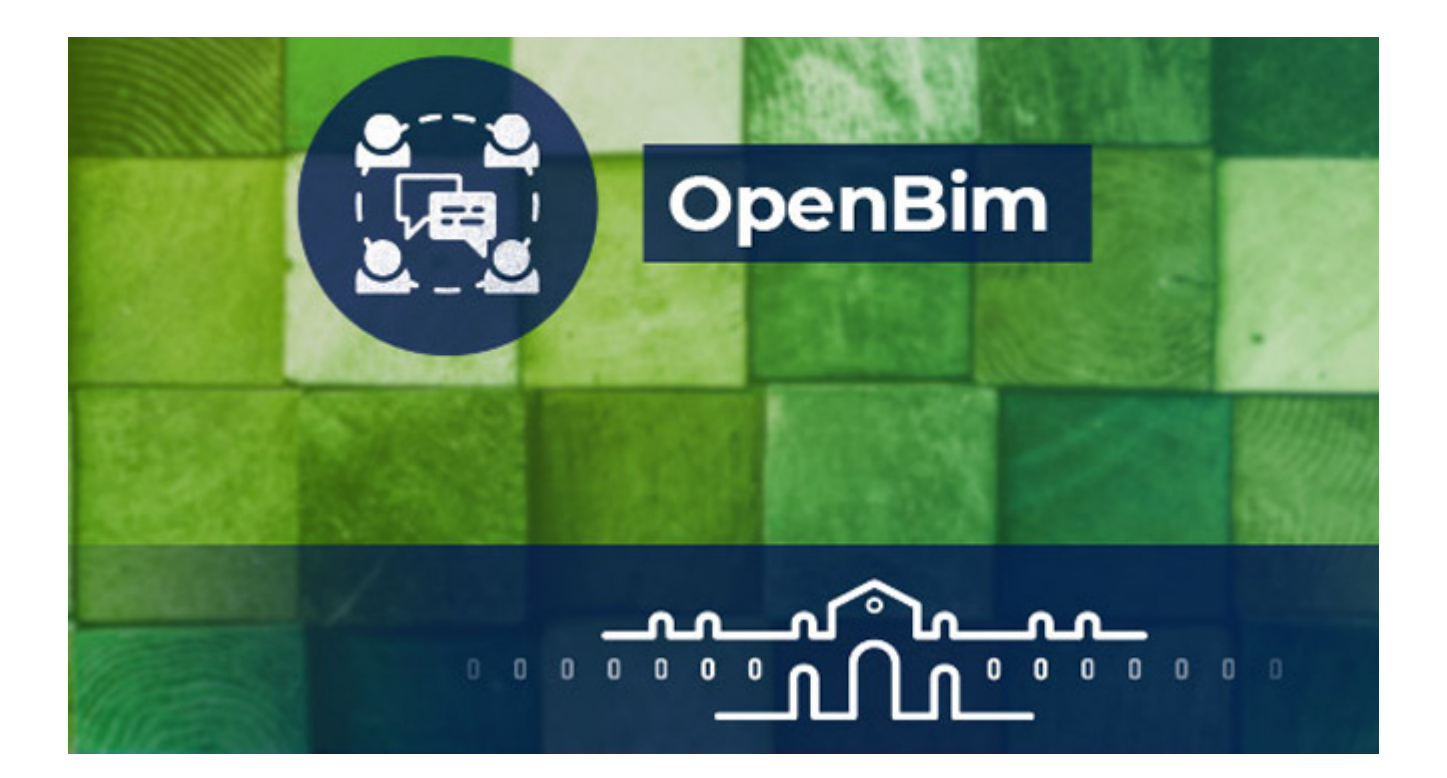

#### **Ce mooc est archivé/ ouvert.**

Il n'y a pas d'animation par l'équipe pédagogique (pas de forum ni d'exercice noté comme les quiz) et le cours ne délivre aucune attestation de suivi avec succès ni de certificat. Toutefois, vous pouvez sans limitation accéder aux vidéos et ressources textuelles.

#### **[Pour en savoir plus et pour s'inscrire:](https://www.fun-mooc.fr/courses/course-v1:CNAM+01050+session01/about)**

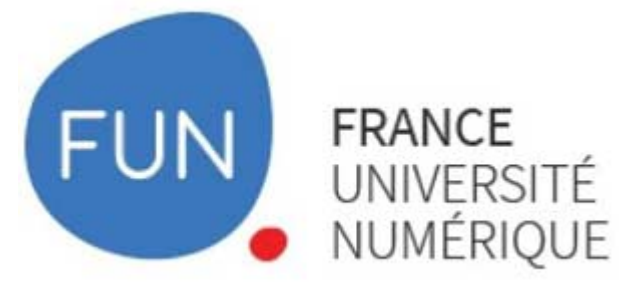

**Effort estimé: 3 h /semaine**

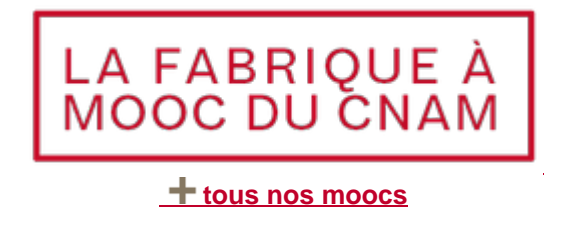

## **Privatisation des MOOC du Cnam pour les entreprises**

Vous êtes DRH ou responsable de formation dans une entreprise privée ou publique ?

Privatisez l'un des MOOC du Cnam pour vos collaborateurs grâce à [notre offre Start](https://www.cnam-entreprises.fr/formation-intra-entreprise-et-a-distance/formation-a-distance/notre-offre-start/notre-offre-start-1413087.kjsp?RH=1537175166101) ou [notre offre](https://www.cnam-entreprises.fr/formation-intra-entreprise-et-a-distance/formation-a-distance/notre-offre-start/notre-offre-start-plus-1382140.kjsp?RH=1537175166101) **[Start Plus.](https://www.cnam-entreprises.fr/formation-intra-entreprise-et-a-distance/formation-a-distance/notre-offre-start/notre-offre-start-plus-1382140.kjsp?RH=1537175166101)** 

**[Demandez un devis adapté](https://www.cnam-entreprises.fr/formation-intra-entreprise-et-a-distance/formation-a-distance/formulaire-de-contact-pour-la-formation-a-distance-en-entreprise-1451678.kjsp?RH=1537175166101)** aux enjeux de votre entreprise ! Ou contactez-nous par téléphone au **01 58 80 89 72** (du lundi au vendredi de 9h30 à 12h et de 13h30 à 17h).

<https://ipst.cnam.fr/formations-a-la-carte/moocs/mooc-openbim-1106681.kjsp?RH=1537175166101>